VI.5.3D-WINDOWS PROGRAM FCST HCL TECHNIQUE WINDOWS

## Purpose

Technique WINDOWS sets the number of windows desired in ESP Function run.

Valid values are 1 through 5.

The Global default value is 2.

This Technique is Universal.

This Technique has a maximum of 10 Arguments which are the starting and ending dates for each window.

The Global default values are:

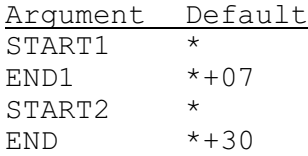

Form of Input

WINDOWS(n) date1 date2 ... date9 date10

where date1 is the start date for window 1 date2 is the end date for window 1 ... date9 is the start date for window 5 date10 is the end date for window 5

## Example

WINDOWS(2) 030182 033182 030182 063082

Two windows are selected. The first window is from March 1, 1982 through March 31, 1982 and the second window is from March 1, 1982 through June 30, 1982.